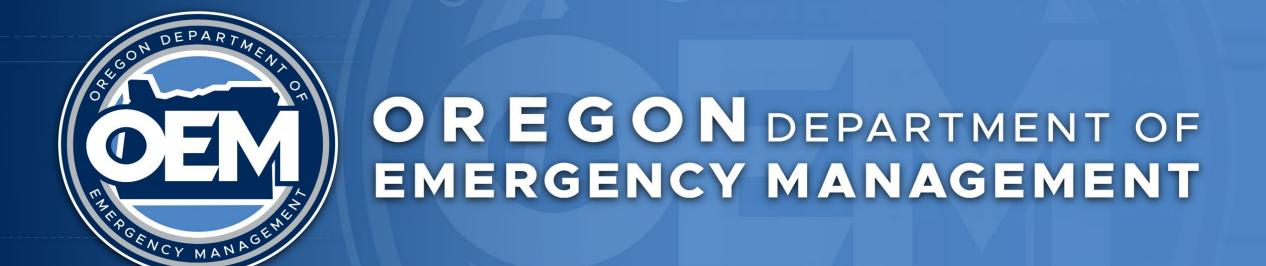

### **Module 1-Education**

OpsCenter Crisis Management Application Requests and Actions Overview

Daniel Stoelb, GIS Program Coordinator

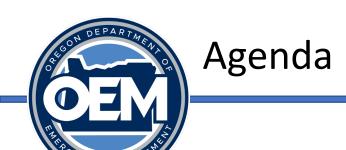

- OpsCenter Overview
- Requests for Assistance in OpsCenter: Start to Finish
- Making a Request for State Assistance
- Action Tracking
- Where to Find Help

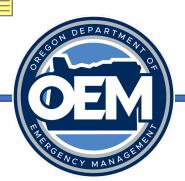

### **OpsCenter Overview**

- OpsCenter is a crisis management software that allows users to view, change or add data related to active incidents.
- OpsCenter is the official software used for documenting requests for state assistance during a disaster (the system of record).
- There are two components to OpsCenter:
  - Database backend
  - Web interface (website)
- OpsCenter is accessed via a web-based interface, works on all browsers

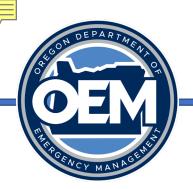

### Requests for Assistance in OpsCenter: Start to Finish

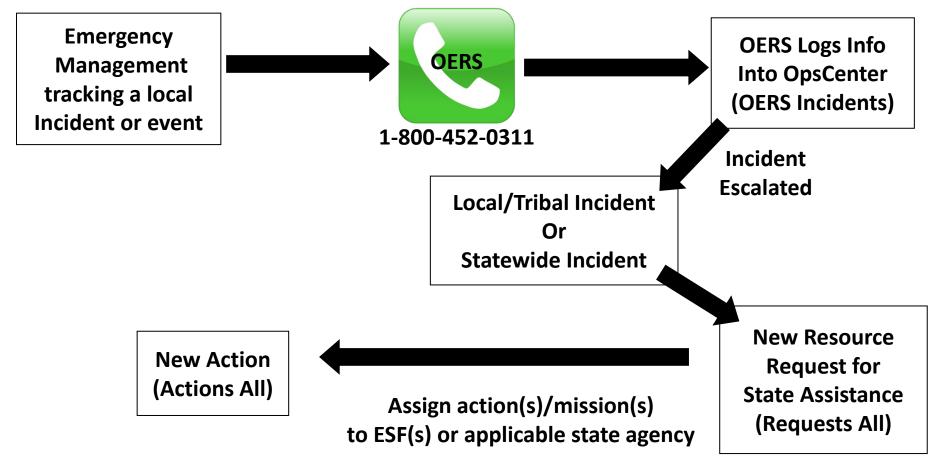

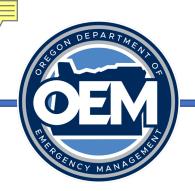

- When requesting state resources, OEM validates the jurisdiction has exhausted all local resources and mutual aid.
- Information provided for the request must include:
  - The mission what is it for?
  - What size?
  - How many?
  - What time is it needed and for how long?
  - What is the priority?
  - Point of contact information.
  - Where is it needed?
  - Any additional support necessary for the asset?

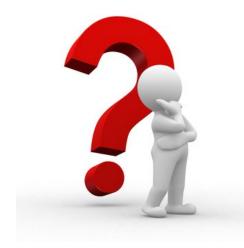

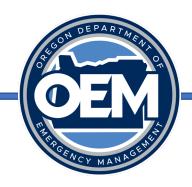

- The resource request form in OpsCenter is set up along the acronym:
  - **C** Capability needed
  - **S** Size needed
  - A Amount needed
  - **T** Type needed
  - **T** Time needed
- The capability/asset is **not available** to rent, purchase or via mutual aid

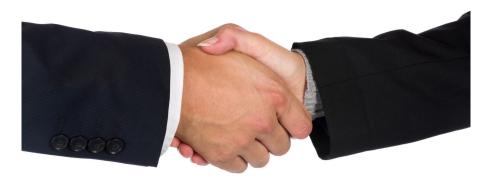

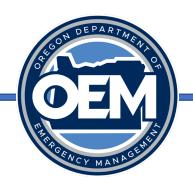

- What needs to be accomplished (what is the mission to be done)?
  - Debris removal
  - Evacuation assistance
  - Power generation for emergency power
  - Food and/or water
  - Medical support
  - Portable sanitation (i.e.: Porta-potties)
  - Establish and maintain traffic control points
  - Snow removal
  - Flood-fighting (i.e.: sandbags, sandbag machine, etc.)
  - Firefighting assistance (urban or rural?)
  - Aerial reconnaissance
  - Communications support
  - Incident management overhead support (i.e.: IMTs, EOC staff, etc.)
  - Mass care/sheltering services

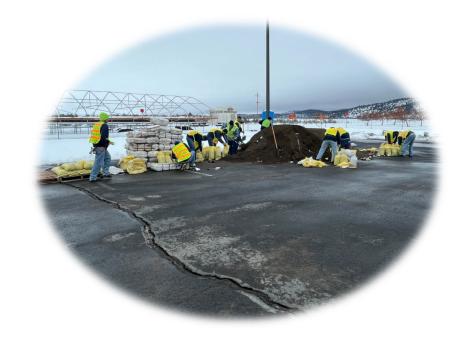

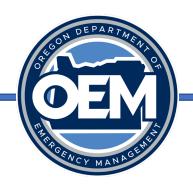

#### Equipment Specifics

- Fuel: Gas/Diesel/JP/Av Gas needed or provided
- Refueling capability: needed or provided
- Installation: Electrician needed or provided
- Qualified/certified operator: needed or provided
- Fixed or mobile; towed or motorized

#### • Size/Amount

- Generator: Kw or building dimensions
- Medical supplies: Needle gauge
- Tanker capacity (i.e.: 2.000 gals potable water)
- Storage containers for distribution needed/provided

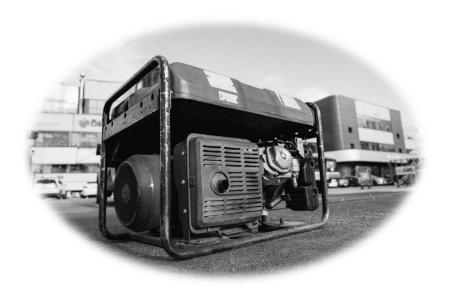

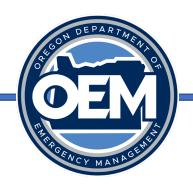

#### Potable Water

- Stationary location for dispensing
- Roving vehicular dispensing
- Local ability to refill dispenser
- Staff needed for stationary location

#### Personnel Specifics

- Arrest authority needed
- ICS specific position (i.e.: Section Chief, PIO, GIS specialist, etc.)
- Medical licensure
- Specialty team (i.e.: USAR, HazMat)
- Skill or fitness levels needed (i.e.: Red Card for wildland firefighting)

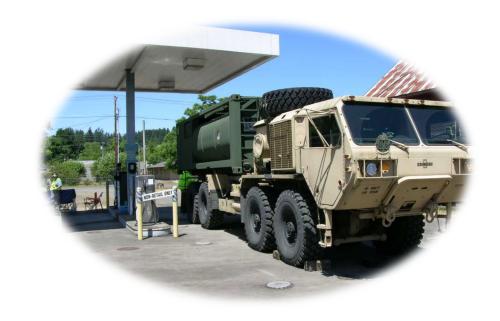

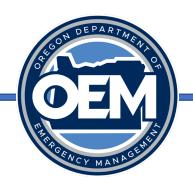

- Other Important Basics
  - Number needed?
  - How long needed?
  - Where needed?
  - Health or safety considerations (ie: specific type of PPE needed)?
  - Point of contact?
  - Estimated duration of mission?
  - Communications information?
  - Lodging/meals provided?

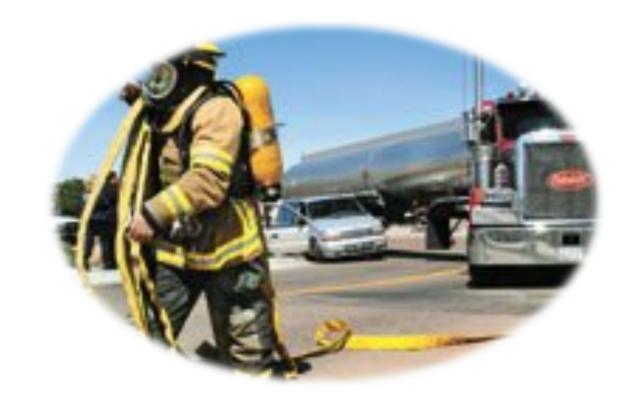

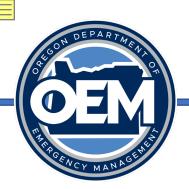

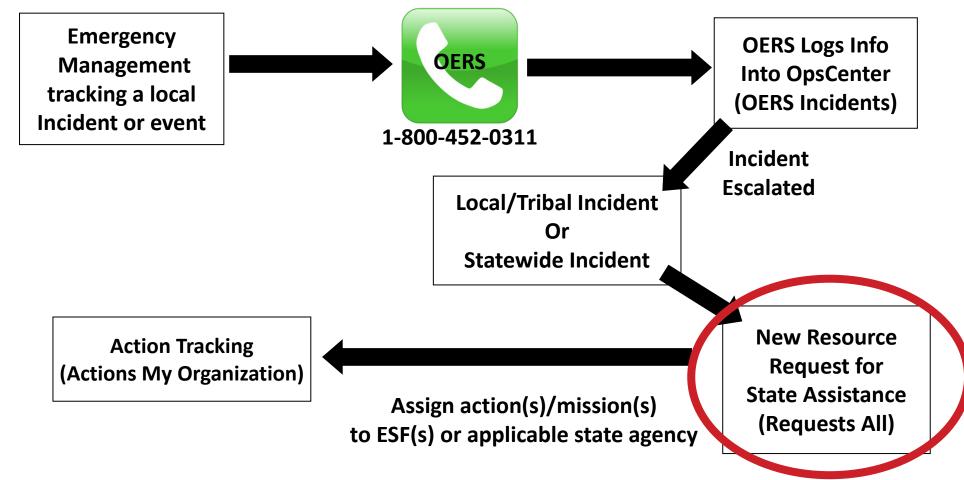

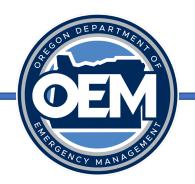

- Click on "Requests All" under "Requests for Assistance".
- Details on the main view include the request summary, request type, incident (from Incidents All Counties/Tribes or Statewide), request priority, request date, jurisdiction, requestor name, request identifier, and request status.

| Requests All                                                                                                    |                       |                                            |                    |                |                              |                          |                      |                       |
|----------------------------------------------------------------------------------------------------|-----------------------|--------------------------------------------|--------------------|----------------|------------------------------|--------------------------|----------------------|-----------------------|
| Image: Second content of the property of the property of the |                       |                                            |                    |                |                              |                          |                      |                       |
| ▲ Request Summary                                                                                                    | ▲ Type Of Resource(S) | ▲ Incident                                 | ▲ Request Priority | A Request Date | ▲ Requesting<br>Organization | ▲ Requesting Name        | ▲ Request Identifier | ▲ Request Status      |
| ESF-13: Air transport of environmental samples                                                                                                    | Equipment             | CGS Exercise February<br>2018              | 2 Urgent           | 02/27/2018     | Oregon, State of             | Ken Niles                | 1214                 | 12-Action<br>Assigned |
| Pediatric Strike Team                                                                                                    | Personnel             | Multnomah County Mass<br>Casualty Exercise | 1 Life Safety      | 11/02/2017     | Multnomah County             | Multnomah Co EM<br>Staff | 1213                 | 15-Closed             |

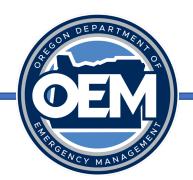

• Click on the "+" icon to create a new request. This will bring up the Request Details Form.

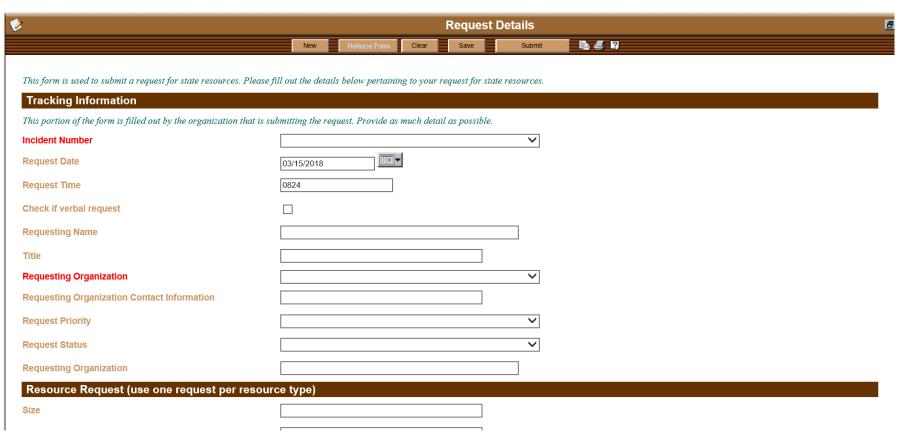

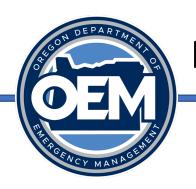

- Details to be placed in the form are as follows:
  - Enter in the tracking information, including the incident number and request tracking details.
  - Enter in the resource request details, including the size, amount, location, type, time (SALTT)
    - Take note that all times must be entered using military time (1400)
  - Enter in the assignment details, including mission critical information, operating environment conditions, required licenses, credentials, etc.

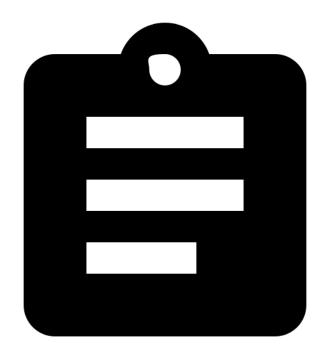

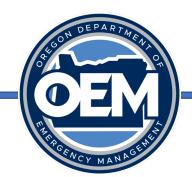

 Once filled out, click on "Submit" at the top of the form to submit the request.

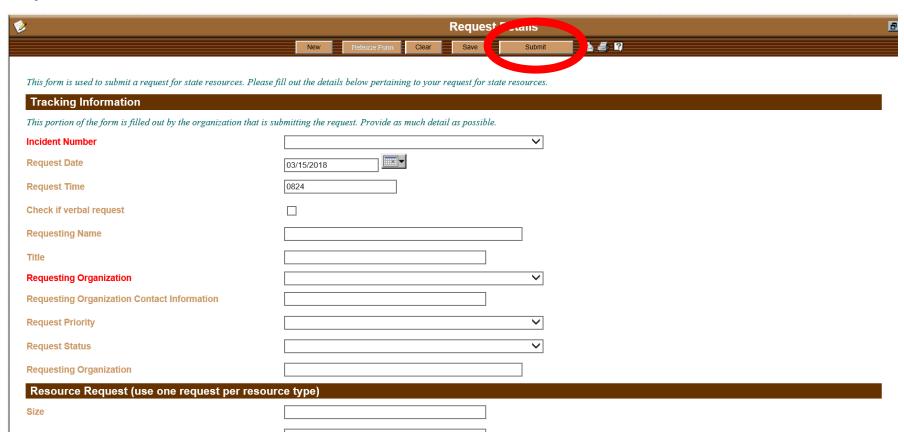

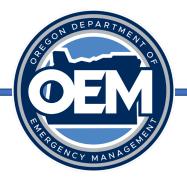

- As updates occur, the request status should be updated by those assigned to that request, such as the ECC Coordination Section Chief or ESF Partner.
- Color codes follow a consistent pattern.
  - Red new requests
  - Blue liaison review
  - Yellow coordination section chief review
  - Green assigned to ESF or federal partner
  - Purple assigned to EMAC
  - Pink assigned to Recovery
  - Grey to White ESF fulfilling to completion of request

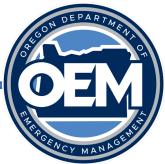

| Status Code         | Color | Description                                                                                                    |
|---------------------|-------|----------------------------------------------------------------------------------------------------|
| 01-draft            |       | The request is being drafted (the local entity, state agency, or liaison is creating the request).                                        |
| 02-new              |       | The request has been submitted to the State ECC for processing (by government liaison or coordination section chief).                     |
| 03-state agency req |       | A state agency has requested state resources to assist in the response to a local jurisdiction request.                                   |
| 04-liaison review   |       | The request is being reviewed by a government liaison in the State ECC.                                                                   |
| 05-return to jurisd |       | The request has been sent back to the county to correct or revise details pertaining to that request.                                     |
| 06-jurisd action    |       | The request has been sent back to the county for them to fulfill the request locally.                                                     |
| 07-released to csc  |       | The request has been reviewed by the government liaison and sent to the coordination section chief for assignment to the responsible ESF. |
| 08-csc review       |       | The request is being reviewed by the coordination section chief.                                                                          |
| 09-on hold          |       | The request has been put on hold.                                                                                                    |
| 10-federal request  |       | The request has been sent to federal partners for fulfillment.                                                                            |
| 11-federal review   |       | The request is under review by federal partners.                                                                                          |
| 12-federal process  |       | The request has been processed by federal partners.                                                                                       |
| 13-emac request     |       | The request has been sent to EMAC for fulfillment.                                                                                        |
| 14-action assigned  |       | The request has been assigned to the proper ESF partner(s) for fulfillment.                                                               |
| 14b-recovery review |       | The request is under review by the OEM Recovery Section.                                                                                  |
| 15-on scene         |       | The assigned ESF representative is on scene providing the resource or assistance.                                                         |
| 16-demobilizing     |       | The assigned ESF representative is demobilizing their resources.                                                                          |
| 17-closed           |       | The resource has been provided and fulfilled as requested.                                                                                |

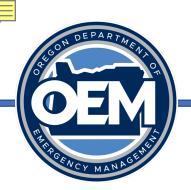

- Next step processing the request and assigning the action (mission) to an ESF (if there is a state declaration or the ECC is activated) or state agency partner (if there is no state declaration/no ECC activation).
- One request may have multiple actions assigned to it.
- Requests are processed by OEM staff typically the Coordination Section Chief.
- During an activation, agencies should monitor OpsCenter for assignments to your agency.
- For assignments outside of an activation, you will receive an email from OEM staff.

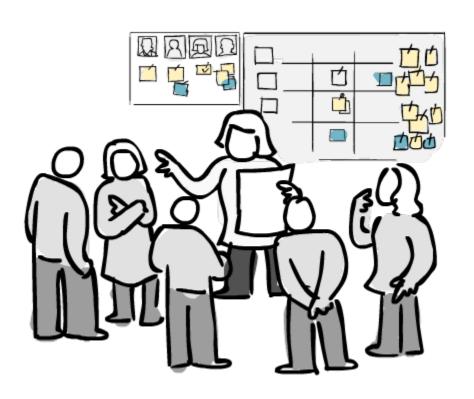

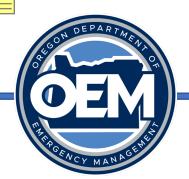

### **Action Tracking**

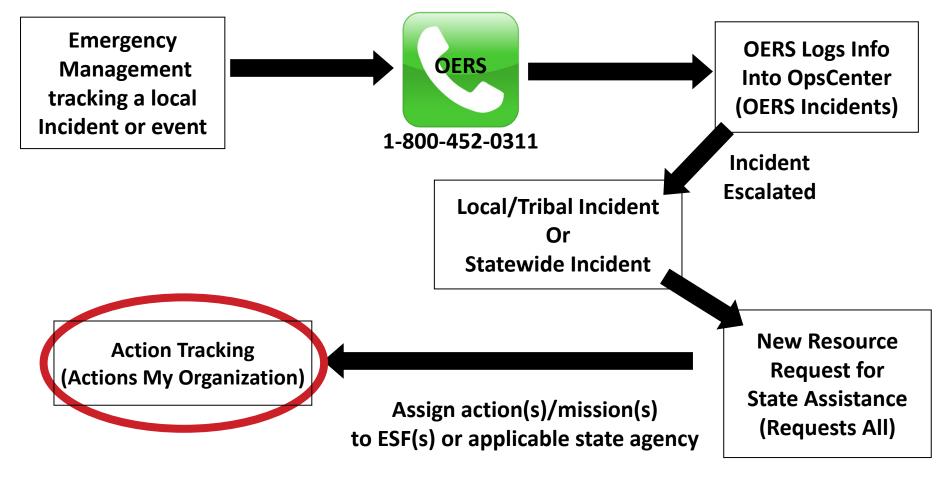

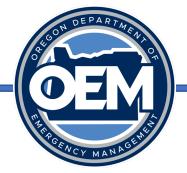

#### **Action Tracking**

- An overview of assignments to ESF/agency partners for fulfillment of requests for state assets can be found on the Actions All status board.
- Information is displayed based upon status and displays the ESF/agency that action (or mission) has been assigned to.
- Actions (My Organization) is filtered by your organization and pertains to actions assigned to your organization.

| <b>&amp;</b>    | Actions (My Organization)          |                                                                          |                         |                       |                   |                          |                  |                |                |                     |             |
|-----------------|------------------------------------|--------------------------------------------------------------------------|-------------------------|-----------------------|-------------------|--------------------------|------------------|----------------|----------------|---------------------|-------------|
| 4               | <b>※ ② № № ○ ○ ○ ○ ○ ○ ○ ○ ○ ○</b> |                                                                          |                         |                       |                   |                          |                  |                |                |                     |             |
| ▲ Action Number | ▲ ESF                              | ▲ Action Name                                                            | ▲ Date Required At Site | ▲ Incident Name       | ▲ Incident Number | ▲ Lead Agency            | ▲ Action Manager | ▲ Jurisdiction | ▲ Request Date | ▲ Related Request # | ▲ Status    |
| OEM-2023-0094   | ESF 04                             | Strike teams needed for initial attack on wild fires in the state        | 11/28/2023              | DHS Wildfire Exercise | 2023-0052         | Forestry, Oregon Dept of | Carpenter, Todd  | Polk County    | 11/27/2023     | 1499                | 03-Assigned |
| OEM-2023-0091   | ESF 04                             | ESF-4, Strike teams needed for initial attack on wild fires in the state | 11/28/2023              | DHS Wildfire Exercise | 2023-0052         | Forestry, Oregon Dept of | Carpenter, Todd  | Polk County    | 11/27/2023     | 1499                | 03-Assigned |
| OEM-2023-0088   | ESF 04                             | Strike teams needed for initial attack on wild fires in the state        | 11/28/2023              | DHS Wildfire Exercise | 2023-0052         | Forestry, Oregon Dept of | Biencourt, Erin  | Polk County    | 11/27/2023     | 1499                | 13-Staging  |

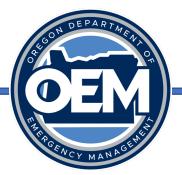

### Action Tracking – Making an Action Update

- Open your specific action by clicking on it.
- Click on the Edit Form button.

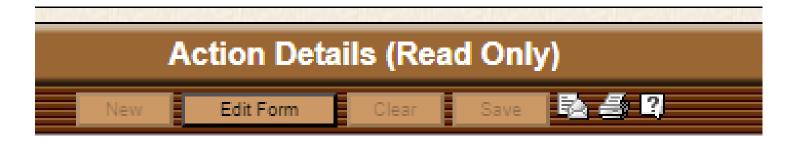

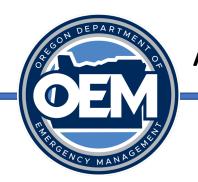

### Action Tracking - Making an Action Update

 Scroll down and click on "Add Action update" button on the form, which opens the action status details form.

#### Add Action Update

 Fill out the form, specifically the lead agency, subject, appropriate reporting person, position, reporting date/time, estimated completion date, update narrative, and any other associated information.

| Action Status Required I | nformation |                                           |
|--------------------------|------------|-------------------------------------------|
| Action Number            |            | Strike teams needed for initial attack on |
| Lead Agency              |            |                                           |
| Subject                  |            |                                           |
| Location                 |            |                                           |
| Address                  |            |                                           |
| City                     |            |                                           |
| County                   |            |                                           |
| State                    |            |                                           |
| Zip Code                 |            |                                           |
|                          |            | Degrees                                   |

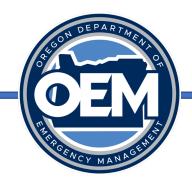

## Action Tracking – Making an Action Update

Click on the Save button to save your entry.

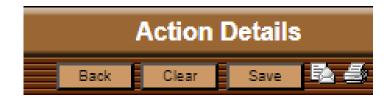

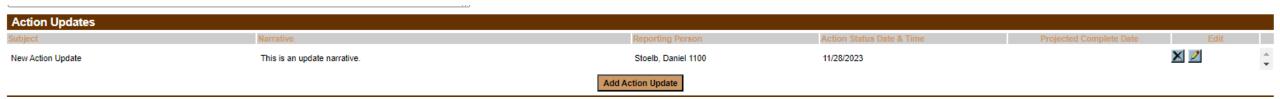

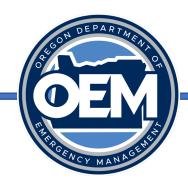

## Action Tracking – Making an Action Update

Change the action status to reflect the most recent update.

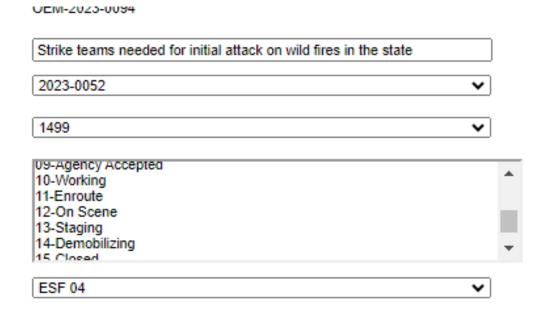

Save, then release the form to save those edits.

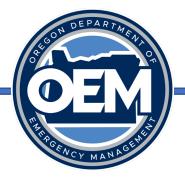

### Action Tracking – Status Codes

- As updates occur, the action status will be updated by those assigned to that request, such as the ECC Coordination Section Chief or ESF or Agency Partner.
- Color codes follow a consistent pattern as indicated on the following slide.
  - Red new actions
  - Blue liaison review
  - Yellow coordination section chief review
  - Green assigned to ESF
  - Grey to White ESF fulfilling to completion of request

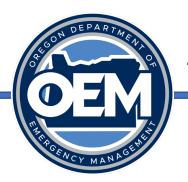

# Action Tracking – Status Codes

| Action Status Code  | Color | Description                                                                             |
|---------------------|-------|-----------------------------------------------------------------------------------------|
| 01-unassigned       |       | The action has not been assigned to an agency or ESF to fulfill.                        |
| 02-new              |       | The action has just been created.                                                       |
| 03-assigned         |       | The action has been assigned to an agency or ESF for fulfillment.                       |
| 04-under review     |       | The action is under review by the ESF partner or ECC staff.                             |
| 05-return to csc    |       | The action has been returned to the coordination section chief for further review.      |
| 06-on hold          |       | The action is on hold.                                                                  |
| 07-federal assigned |       | The action has been sent to federal agencies for fulfillment.                           |
| 08-emac assigned    |       | The action has been sent to EMAC for fulfillment.                                       |
| 09-agency accepted  |       | The ESF or agency assigned to the action has accepted the action.                       |
| 10-working          |       | The ESF or agency is working the particular action.                                     |
| 11-enroute          |       | The agency representative is en route to the location for fulfillment of the action.    |
| 12-on scene         |       | The agency representative is on scene.                                                  |
| 13-staging          |       | The agency representative is staging resources at the location specified in the action. |
| 14-demobilizing     |       | The agency representative is demobilizing resources.                                    |
| 15-closed           |       | The action has been fulfilled and completed as requested.                               |

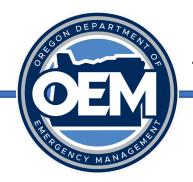

### Action Tracking – Update the Request

- Please update the request status associated with your action!
- You can search by the related request number for your action to find the request associated with your action.

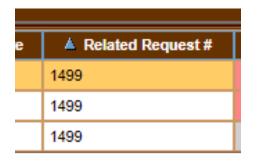

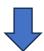

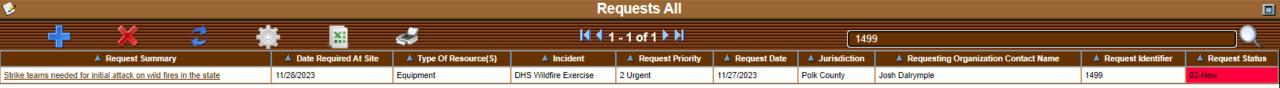

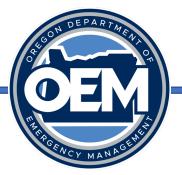

### Where to Find Help

- All help documentation can be found on the Navigator underneath "System Help", then "OpsCenter Guides".
- Procedures list steps on how to perform a function in the system.
- Status categories and codes list reference data describing categories and codes used in the system.

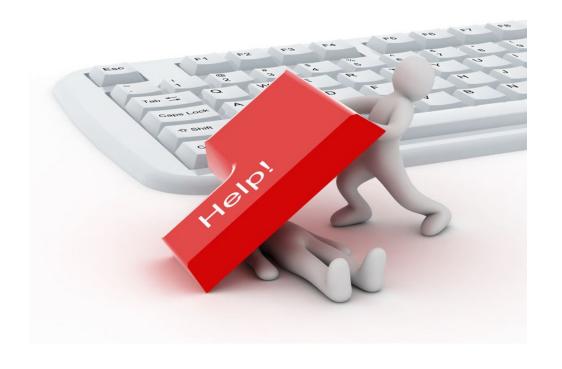

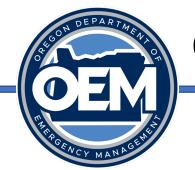

#### Questions?

#### Main Sign In Site:

https://oregonem.com

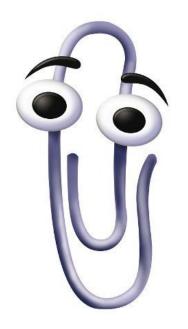

**Daniel Stoelb** 

GIS Program Coordinator

503-378-3234 (desk)

971-719-0917 (cell)

Daniel.Stoelb@oem.oregon.gov